# Wink PC/Windows [Latest] 2022

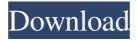

#### Wink Crack Activation Code With Keygen Download X64 (Updated 2022)

Sends a private message to the specified Twitter user. You can send either a single message or a list of tweets. Sends a tweet and a single message or list of messages to the specified Twitter user. You can specify the message text in JSON format or in the Twitter message format. Sends a list of tweets to the specified Twitter user in the Twitter format. Sends a list of tweets to the specified Twitter user in the Twitter format. Sends a message, a single message, a list of messages or a list of tweets to the specified Twitter user in the Twitter format. Sends a message to the specified Twitter user in the Twitter format. Sends a tweet to the specified Twitter user in the Twitter format. Sends a list of tweets to the specified Twitter user in the Twitter format. Sends a message, a single message, a list of messages or a list of tweets to the specified Twitter user in the Twitter format. Sends a list of tweets to the specified Twitter user in the Twitter format. Sends a single tweet to the specified Twitter user in the Twitter format. Sends a single tweet to the specified Twitter user in the Twitter format. Sends a message, a single message, a list of messages or a list of tweets to the specified Twitter user in the Twitter format. Sends a list of tweets to the specified Twitter user in the Twitter format. Sends a single tweet to the specified Twitter user in the Twitter format. Sends a single tweet to the specified Twitter user in the Twitter format. Sends a message, a single message, a list of messages or a list of tweets to the specified Twitter user in the Twitter format. Sends a list of tweets to the specified Twitter user in the Twitter format. Sends a single tweet to the specified Twitter user in the Twitter format. Sends a single tweet to the specified Twitter user in the Twitter format. Sends a message, a single message, a list of messages or a list of tweets to the specified Twitter user in the Twitter format. Sends a list of tweets to the specified Twitter user in the Twitter format. Sends a single tweet to the specified Twitter user in the Twitter format. Sends a single tweet to the specified Twitter user in the Twitter format. Sends a message, a single message, a list of messages or a list of tweets to the specified Twitter user in the Twitter format. S

#### Wink Keygen [Latest-2022]

(1) Telling Wink Cracked 2022 Latest Version to capture an image of your screen (in either DirectX/ OpenGL or Flash), with a number of presets (the capture time can be modified). (2) Telling Wink to play a video file (any format supported by Wink) on your computer's sound card. (3) You can create animations and "cutscenes" from videos and create tutorials (using the automatic or manual input recording modes) in your favorite format (Flash or HTML). (4) You can define the location of the

new file with the help of a progress bar. (5) When the video is finished, you can export it in several formats: Web (Flash), Postscript (with multiple options), PDF or HTML (you can also create your own custom Flash file format). WebRTC Introduction WebRTC is an open Web standard for realtime communications between browsers and web pages, and among browsers themselves. It has been developed by the W3C, working together with IETF, IAB, and MIX. The goal is to provide a "nearnative" cross-browser solution for media conferencing and screen sharing. WebRTC is currently implemented in Google Chrome, Mozilla Firefox, Apple Safari and Opera, and very soon in many other browsers. Google has had its own version called Chrome RTC since Chrome 19. Google Chrome 19 and Google Chrome 20 will add WebRTC support to their stock build. It has been part of Safari since the beginning, but was buggy in the past, is now officially supported and stable. Apple has recently released iOS 7, which will add support for WebRTC, so we can expect to see that soon in iOS 7 as well. What Is WebRTC? WebRTC is a technology that enables users to make voice or video calls, send and receive messages and share documents, by using their browsers. The technology is not tied to any particular browser and can be used in any modern browser. When a user signs up with a service such as Skype, Google Talk, or Facebook and installs their browser plugin, they can then make a call to another person with their account, just like they would if they were calling with another person on their phone. WebRTC is not a protocol that developers have to implement. Developers can choose to integrate WebRTC or not. WebRTC does not add functionality to browsers, it simply enables users to make VoIP (Voice over Internet Protocol) calls 1d6a3396d6

3/6

## Wink Crack + With Full Keygen

With Wink, you can record and generate videos that will show your desktop screen and the actions you perform on it. Whether you're using it to create tutorials or animations, it is very easy to use. You just have to specify the video duration, position, mouse location, and FPS. You can also choose whether to use your computer's internal microphone or a USB microphone. Once this is done, just record the action and you'll be done in less than ten minutes. You can customize each and every element of the recording by clicking on the "Edit" button. For example, you can hide the Mouse pointer, resize the screen, add a text box or a picture. Each recording file can be exported as a Flash file and even as an HTML, PDF or PS file. Please note: Wink is a freeware program and the trial version lasts for only 30 days. Mozilla Thunderbird with the Classic Theme is one of the most popular email clients, but its old design is hard to recognize and use. Thunderbird Classic is a redesigned user interface, which makes it easy and fast to create and send messages. With the help of the Classic Theme, you can have the comfortable and functional email client that supports mobile phones, instant messaging, and the POP3/IMAP protocol. The Classic Theme was made for the users who are searching for a simple email client that is easy to use and can be expanded. You can also customize your email messages, adding bookmarks, graphics, sounds, and various themes. You can also use custom menus with the Classic Theme to quickly access your frequently used functions. This theme supports the popular mobile phones, such as Android, iPhone, and Blackberry. This theme also supports the POP3 and IMAP protocols, so you can access your email messages from any computer or device. The Classic Theme enables you to change the text size, fonts, and colors of the subject, the To and the From fields, or the icon appearance. Please note: This theme is available only in the Classic Theme Store, and it is limited to one version per user. HTML editor is the most widely used program for Internet and computer users. Google Notepad is one of the best HTML editors that provide you with powerful features such as Google Search, Source Code View and Grep. The Notepad application includes an online database of HTML and CSS3 codes, HTML templates, and browser syntax checker. You can also browse a list of available HTML

#### What's New In Wink?

What's New in Version 2.0: An entirely new toolbox, with a fully customizable Web gallery a totally redesigned interface many small improvements New: customize your gallery in a new way, with the Web Gallery Manager! New: now you can share your Wink URL with friends (invite) or set Wink as

the default browser (set as homepage) for a given computer (set as home page) New: now you can choose the browser you want to open a Wink URL New: click in the URL textbox and type to see your web browser options Bugfixes: improved stability Wink is a powerful tool that enables you to see what websites are in your favorites list and quickly launch them to your default browser. Wink also enables you to control the programs and webpages you launch, to add tags to your favorites and monitor them in the form of a beautiful Web gallery. Wink also can set itself as the default browser for all your computers so you can launch webpages in any Internet browser from any computer. Wink can also automatically launch webpages and control the programs in your default browser, like: start web pages on the go, load a default browser, set it as the default browser, launch webpages in your default browser, get info on your web browsers, add a website to favorites and many more cool features. Web Gallery Manager: Wink's web gallery manager allows you to customize your favorite list and view them in a beautiful Web gallery. Choose to show only your favorites or only what you visit most often, or any combination of both. Also, you can select to show your favorites alphabetically or by date. You can also specify the folder where you save your web gallery. Wink's web gallery manager enables you to manage your web galleries from Wink, and you can easily create a new gallery and add items to it using the web gallery manager, or drag items from your main list to your web gallery. A new method of thermally calibrating a single-frequency, diode-laser-based, cavityring-down spectrometer. A new method for thermal calibration of a single-frequency, cavity-ringdown spectrometer (CRDS) for trace gases measurements has been developed. The method is based on thermally cycling the external cavity of the spectrometer. The characteristics of the spectrum of the reference cavity are measured by CRDS in the actual temperature conditions and thereafter, the calibration of the thermally cycled external cavity is performed with the help of the characteristics of the spectrum of the reference cavity. The method is applied for the calibration of the spectrometer for NO(x) measurements. Experimental results are reported.. I hope this will stimulate an interest in learning new techniques and techniques and make you feel like a new kid on the block. Tuesday

5/6

## **System Requirements For Wink:**

iPad® with iOS version 10.0 or later Note: You can only play the Storyteller for the iPad. Enter into a secret world of adventure where players can shape the story and choose a cast of characters that will help them reach the end of the story in the best way possible. Storyteller is a 1-4 player board game that uses a deck of story cards to tell a story of your choice. Each player takes on the role of a character that you and your friends come up with. There are multiple play paths

#### Related links:

http://versiis.com/?p=4917

https://tvlms.com/wp-content/uploads/2022/06/Gigaply.pdf

https://parsiangroup.ca/2022/06/wayosaur-product-key-x64-latest-2022/

https://csermooc78next.blog/2022/06/07/babya-photo-workshop-2-0-13-crack-torrent-activation-code-download-mac-win-2022/

https://www.apnarajya.com/shinepdf-crack-free-download-mac-win/

http://astrioscosmetics.com/?p=4131

https://baptizein.com/upload/files/2022/06/fSSCvIjmcRb3CLH1q5vC 07 8819f0e91edcee89d187b4a5dc524231 file.pdf

https://jgbrospaint.com/wp-content/uploads/2022/06/NameGenerator.pdf

https://rebatecircle.com/wp-content/uploads/2022/06/Game\_Launcher.pdf

http://www.kotakenterprise.com/portable-dirhtml-4-854-crack-activation-code-with-keygen-x64/

https://cecj.be/?p=2414

http://ibioshop.com/?p=12776

http://bebesea.org/?p=3225

http://lalinea100x100.com/?p=24284

https://portalnix.com/wp-content/uploads/nevdar.pdf

http://www.momshuddle.com/upload/files/2022/06/9c5VYINe4bnCCt4Yz8XM 07 8819f0e91edcee89d187b4a5dc524231 file.pdf

https://www.highgatecalendar.org/wp-content/uploads/2022/06/NoAds.pdf

https://yemensoug.com/wp-content/uploads/2022/06/PartInfo.pdf

https://coleccionohistorias.com/2022/06/07/woowave-blue-mt-formerly-woosync-crack-mac-win/

https://www.hypebunch.com/upload/files/2022/06/2f36TLw3ISKUHL4PCT5Y 07 36148112020b87c57d6350d4b32ce9db file.pdf

6/6